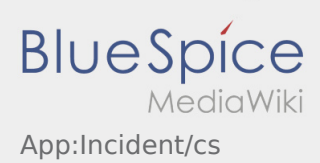

## **Hlášení poruchy**

- S aktivní zakázkou od **inTime** můžete použít funkci hlášení poruchy.
- · Hlásit poruchu můžete přes : .

Vyberte jeden z možných důvodů. Případně doplňte také komentář. Jakmile ukončíte tento status, můžete pokračovat se zpracováním zakázky.